### Modelo linear misto em estudos toxicológicos

Luzia Pedroso de Oliveira <sup>12</sup> César Gonçalves de Lima<sup>3</sup> Aline de Holanda Nunes Maia <sup>4</sup> Vera Lúcia S.S. de Castro<sup>4</sup>

## 1 Introdução

Os modelos mistos, também conhecidos como modelos hierárquicos (RAUDENBUSH, BRYK, 2002) ou modelos em multiníveis (GOLDSTEIN, 2003) possibilitam uma abordagem mais realista das características de dados agrupados e longitudinais. A diferença com relação aos modelos clássicos está na inclusão de pelo menos mais uma fonte de variação aleatória além da do acaso e na possibilidade de modelar as estruturas de covariancias entre as unidades do ˆ mesmo grupo e entre as medidas repetidas no mesmo indivíduo.

O objetivo deste trabalho é buscar um modelo linear misto que melhor descreva a variabilidade dos pesos de filhotes de ratas, em um experimento com 3 níveis de agrupamentos hierárquicos: à rata (nível 1) estão aninhados os filhotes (nível 2) com observações repetidas ao longo de 23 dias (nível 3). O experimento tem como objetivo avaliar os efeitos do fungicida no crescimento de filhotes de ratas tratadas com dose 0, 25 ou 50mg/kg em uma das fases da gestação (inicial ou organogenese).

O modelo linear misto possibilitou modelar: a variabilidade entre ratas, a variabilidade entre filhotes, a correlação entre filhotes de mesma rata, a estrutura de correlação dos erros associados às pesagens diárias no filhote e entre as pesagens diárias de filhotes da mesma rata.

Foram testadas as covariáveis: peso inicial da rata, tamanho da ninhada e tempo de gestação, bem como comparados vários modelos com diferentes efeitos aleatórios (de ratas e filhotes) e estruturas de correlação dos erros, buscando um melhor ajuste.

### 2 Material e métodos

O experimento foi realizado no laboratório de Ecotoxicologia e Biossegurança da Embrapa Meio Ambiente, sob a coordenação da pesquisadora Vera Lúcia S. S. de Castro. Ratos Wistar machos e fêmeas nulíparas (pesos entre 152g e 278g), foram alojados individualmente (exceto

<sup>1</sup>Doutoranda do PPGEEA da ESALQ/USP. e-mail: *luziapoliveira@usp.br*

<sup>&</sup>lt;sup>2</sup>Agradecimento à CAPES pelo apoio financeiro.

<sup>3</sup>ZAB - FZEA/USP

<sup>4</sup>Embrapa Meio Ambiente

durante o acasalamento) em gaiolas de policarbonato com lascas de madeira e dado livre acesso aos alimentos (Purina Lab Chow) e água da torneira. Os animais foram mantidos em ambiente com temperatura (22±2 ◦*C*) em 70% de umidade e em um ciclo de 12 horas luz/escuro. Cada macho previamente determinado a ser fértil, foi alojado em gaiola com a fêmea, no período escuro. O dia em que se encontrou ou um rolhão vaginal ou espermatozóides no esfregaço vaginal, foi considerado 0 dias de gestação.

O delineamento experimental utilizado foi o inteiramente casualizado, com os tratamentos em esquema fatorial  $2x3$ . Os 2 fatores analisados foram: fase da gestação em que a rata foi exposta ao fungicida, sendo do 1º ao 6º dia (fase1) ou do 6º ao 15º dia (fase2) e dose do fungicida, nos níveis 0, 25, 50 mg/kg/d por gavagem. Cada rata (unidade experimental) foi alocada à uma das combinações fase-dose estudadas até completar 10 ratas por combinação, sendo no total 60 ratas analisadas. As ratas dos dois grupos controles, um para cada fase, foram tratadas com solução salina sob o mesmo manuseio das ratas tratadas com o fungicida. Uma amostra de 5 filhotes foi selecionada aleatoriamente de cada rata, sendo esses filhotes pesados individualmente e diariamente ao longo de 23 dias, exceto os que morreram durante o experimento. Três das ratas tratadas tiverem menos de 4 filhotes.

Também foram consideradas algumas covariáveis: número de filhotes nascidos, peso da rata no início da gestação e tempo de gestação, sendo utilizados seus valores centrados nas médias. A variável idade (1 a 23 dias) foi tratada como contínua e centrada em 1, deslocando os interceptos das curvas de crescimento para valores observados (na idade 1).

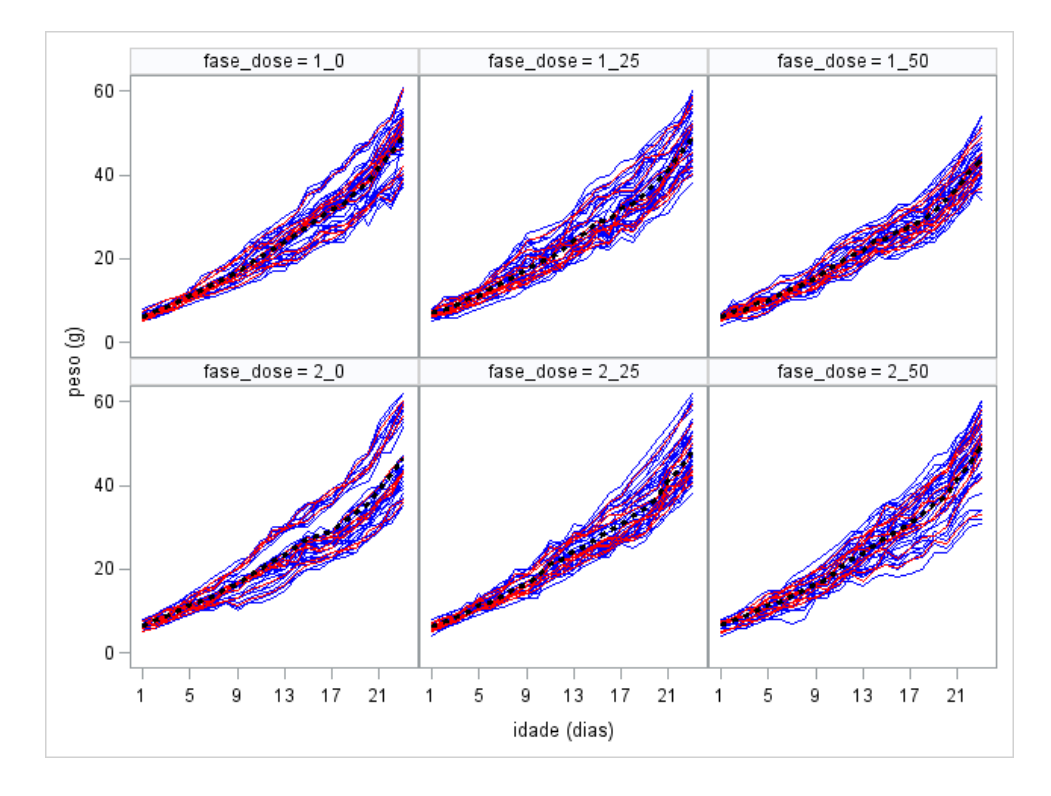

Figura 1: Perfis de crescimento dos filhotes (azul), médios das ninhadas (vermelho) e médios das combinações de fase e dose (tracejado preto).

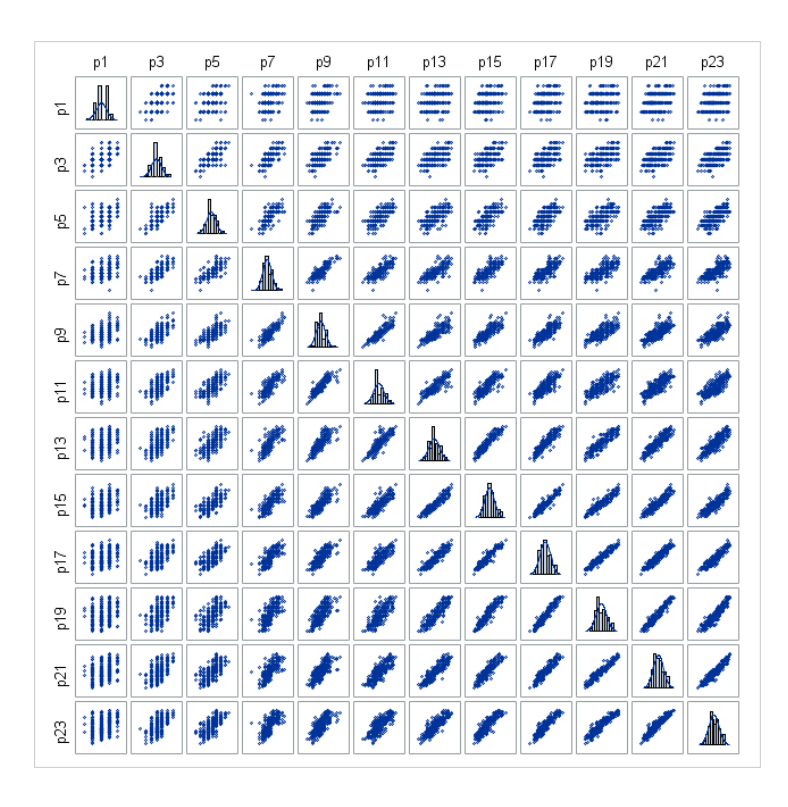

Figura 2: Diagramas de dispersão dos pesos dos filhotes nos dias ímpares, tomados 2 a 2.

O modelo linear misto para dados longitudinais com dois níveis hierárquicos de variação aleatória é expresso por:

$$
y_{ij} = X_{ij}\beta + Z_{i,j}b_i + Z_{ij}b_{ij} + e_{ij}, \quad i = 1,...,M \quad j = 1,...,M_i
$$

$$
b_i \sim N(0, G_1), \quad b_{ij} \sim N(0, G_2), \quad e_{ij} \sim N(0, R_{ij})
$$
(1)

sendo,  $y_{ij}$  de dimensão ( $n_{ij} \times 1$ ) o perfil de respostas da j-ésima unidade de nível 2 aninhada a i-ésima unidade de nível 1,  $M$  o número de unidades de nível 1,  $M_i$  o número de unidades de nível 2 dentro da unidade *i* de nível 1,  $X_{ij}$  ( $n_{ij} \times p$ ) a matriz conhecida de covariáveis (variáveis contínuas ou indicadoras) associadas aos efeitos fixos β ( $p \times 1$ ),  $Z_{i,j}$  ( $n_{ij} \times q_1$ ) e  $Z_{ij}$  ( $n_{ij} \times q_2$ ), matrizes conhecidas de covariáveis associadas, respectivamente, aos efeitos aleatórios de nível 1 e de nível 2, dados por  $b_i$  ( $q_1 \times 1$ ) e  $b_{ij}$  ( $q_2 \times 1$ );  $e_{ij}$  ( $n_i \times 1$ ) o vetor de erros aleatórios associados as medidas repetidas na unidade *j* dentro da unidade *i*, *G*<sup>1</sup> (*q*<sup>1</sup> ×*q*1) e *G*<sup>2</sup> (*q*<sup>2</sup> ×*q*2), respectivamente, as matrizes de covariâncias de  $b_i$  e  $b_{ij}$  e  $R_{ij}$  ( $n_{ij} \times n_{ij}$ ) a matriz de covariâncias dos erros.

A matriz  $R_{ij}$  pode assumir desde uma estrutura mais simples,  $R_{ij} = \sigma^2 I_{n_{ij}}$ , com erros homoscedáticos (variâncias iguais) e independentes, até uma estrutura super-parametrizada com todas as variâncias e covariâncias diferentes (UN). Há entretando, vários tipos de estruturas intermediárias, como por exemplo: a autoregressiva de ordem  $1 (AR(1))$ , a autoregressiva heterogênea (ARH) e a de ante-dependência (ANTE(1)). Algumas possibilidades de  $R_{ij}$  são apresentadas em Singer, et al (2012).

Das suposições de normalidade em 1, segue que,

 $\sqrt{ }$ 

 $\overline{\phantom{a}}$ 

$$
y_{ij} \sim N(X_{ij}\beta, Z_{i,j}G_1Z'_{i,j} + Z_{ij}G_2Z'_{ij} + R_{ij}).
$$
\n(2)

No caso particular do experimento abordado tem-se: *yi j* o vetor de pesos longitudinais do filhote *j* da rata *i*,  $M = 60$  o número de ratas,  $M_i \leq 5$  o número de filhotes acompanhados da rata *i*, sendo  $M_i$  < 5 apenas em 3 ratas,  $n_{ij} \le 23$  visto que alguns filhotes morrem ao longo do experimento,  $b_i$  os efeitos aleatórios de rata e  $b_i$  os efeitos aleatórios de filhotes. No ajuste dos modelos utilizou-se o procedimento MIXED do SAS (SAS, 2011).

O modelo em (3) corresponde ao modelo em (1) com  $R_{ij} = \sigma^2 I_{n_{ij}}$ , sendo especificado para uma observação individual e possibilita um melhor detalhamento dos efeitos fixos e aleatórios considerados no estudo.

$$
y_{ijk} = (\beta_{00} + b_{0i} + b_{0ij} + \beta_{01}F_{2i} + \beta_{02}D_{2i} + \beta_{03}D_{3i} + \beta_{04}F_{2i}D_{2i} + \beta_{05}F_{2i}D_{3i} + \beta_{06}G_i + \beta_{07}T_i + \beta_{08}P_i)
$$
  
+ 
$$
(\beta_{10} + b_{1i} + b_{1ij} + \beta_{11}F_{2i} + \beta_{12}D_{2i} + \beta_{13}D_{3i} + \beta_{14}F_{2i}D_{2i} + \beta_{15}F_{2i}D_{3i})t_{ijk} +
$$
  
+ 
$$
(\beta_{20} + b_{2i} + b_{2ij} + \beta_{21}F_{2i} + \beta_{22}D_{2i} + \beta_{23}D_{3i} + \beta_{24}F_{2i}D_{2i} + \beta_{25}F_{2i}D_{3i})t_{ijk}^2 +
$$
  
+ 
$$
(\beta_{30} + \beta_{31}F_{2i} + \beta_{32}D_{2i} + \beta_{33}D_{3i} + \beta_{34}F_{2i}D_{2i} + \beta_{35}F_{2i}D_{3i})t_{ijk}^3 + e_{ijk}
$$
  

$$
b_{0j}
$$
  

$$
b_{1j}
$$
  

$$
b_{1j}
$$
  

$$
b_{2j}
$$
  

$$
b_{2j}
$$
  

$$
b_{2j}
$$
  

$$
c_{j1}
$$
  

$$
c_{j2}
$$
  

$$
c_{j2}
$$
  

$$
c_{j1}
$$
  

$$
c_{j2}
$$
  

$$
c_{j2}
$$
  

$$
c_{j1}
$$
  

$$
c_{j2}
$$
  

$$
c_{j2}
$$
  

$$
c_{j1}
$$
  

$$
c_{j2}
$$
  

$$
c_{j2}
$$
  

$$
c_{j1}
$$
  

$$
c_{j2}
$$
  

$$
c_{j2}
$$
  

$$
c_{j2}
$$
  

$$
c_{j2}
$$
  

sendo  $y_{ijk}$  e  $t_{ijk}$ , respectivamente, a variável resposta (peso) e a idade no tempo  $k$  do filhote  $j$  da rata *i*,  $F_{2i}$  uma variável indicadora que recebe o valor 1 se a rata *i* for da fase 2,  $D_{2i}$  e  $D_{3i}$ , variáveis indicadoras das doses 25 e 50mg/kg/d, respectivamente,  $G_i$ ,  $T_i$  e  $P_i$  variáveis contínuas centradas nas médias, sendo respectivamente, número de dias de gestação, tamanho da ninhada e peso inicial, da rata *i*; *bwi*, w=1, 2, 3, efeitos aleatorios, respectivamente, no ´ intercepto, coeficientes linear e quadrático da rata *i*, independentes de  $b_{wi}$ ,  $i \neq i'$ ;  $b_{wij}$ , w=1, 2, 3, efeitos aleatórios, respectivamente, no intercepto, coeficientes linear e quadrático do filhote *j* da rata *i*, independentes de  $b_{wi'j}$ ,  $b_{wij'}$  e de  $b_{wi}$ , w=1, 2, 3,  $i \neq i'$  e  $j \neq j'$ ;  $e_{ijk}$  erro (variabilidade aleatória) da resposta no tempo  $k$  do filhote  $j$  da rata  $i$ , independentes dos efeitos aleatórios;  $\sigma_{r0}^2$ ,  $\sigma_{r1}^2$  e  $\sigma_{r2}^2$  denotam, respectivamente, as variâncias populacionais dos efeitos aleatórios no intercepto, coeficiente linear e quadrático de rata e  $\sigma_{r01}$ , por exemplo, denota a covariância entre os efeitos aleatórios no intercepto e no coeficiente linear de rata;  $\sigma_f$  tem a mesma interpretação de σ<sub>*r*</sub>, mudando apenas o nível: filhote e rata.

Para se testar as hipóteses com relação aos parâmetros de covariâncias e de efeitos fixos, pode ser utilizado o teste da razão de verossimilhanças (TRV), comparando 2 a 2 os modelos encaixados. Na comparação de modelos com número diferente de efeitos aleatórios, os parâmetros devem ser estimados usando Máxima Verossimilhança Restrita (MVR), enquanto que na comparação de modelos com número diferente de efeitos fixos, os parâmetros devem ser estimados usando Máxima Verossimilhança (MV). Nesses testes utiliza-se a distribuição

 $\chi^2$  padrão com graus de liberdade igual a diferença entre os números de parâmetros dos modelos comparados. No caso em que os paramêtros de covariâncias encontram-se no limite do espaço paramétrico, assume-se uma mistura de distribuições  $\chi^2$  para a estatística do teste (PINHEIRO; BATES, 2000). Entretanto, para se testar a significância de parâmetros de efeitos fixos, esses autores recomendam o uso dos testes  $F \neq t$ , condicionais às estimativas dos parâmetros de covariâncias dos efeitos aleatórios, alertando que a distribuição  $\chi^2$  usada no TRV, nesse caso, tende a ser não conservativa, ou seja, o nível descritivo do teste pode ser maior do que o verdadeiro. No caso de modelos não encaixados podem ser utilizados os critérios de informação de Akaike (AIC) e bayesiano de Schwarz (BIC). Esses critérios são baseados nos valores da verossimilhança, levando em conta o número de parâmetros do modelo e no caso do BIC também o número de observações. Em ambos os critérios, o menor valor indica o melhor ajuste. (WEST; WELCH; GALECKI, 2007, dentre outros).

O processo de seleção do modelo misto torna-se mais complexo comparado com o modelo clássico, uma vez que é necessário definir os efeitos como fixos ou aleatórios, as estruturas das matrizes de covariâncias dos efeitos aleatórios em cada nível e a estrutura da matriz de covariâncias dos erros.

Não há uma estratégia única que possa ser utilizada no processo de construção e seleção de um modelo misto, sendo necessário o ajuste e investigação de uma série deles. Entretanto, alguns autores propuseram estratégias que auxiliam na seleção. Entre eles Verbeke e Molenbergs (2000) e Raudenbush e Bryk (2002), sendo esta ultima comum em trabalhos nos quais os ´ modelos mistos são especificados a partir de modelos mais simples em cada nível da estrutura hierárquica.

A validade das inferências estatísticas depende, sobretudo, da escolha adequada do modelo e nesse sentido, é importante realizar a análise de resíduos para checar se as suposições do modelo estão sendo satisfeitas. Técnicas de diagnósticos de modelos lineares mistos podem ser encontradas em Nobre (2004) e Pinheiro e Bates (2000).

#### 3 Resultados e discussões

A Figura 1 mostra a variabilidade dos perfis médios de ninhadas com relação aos perfis médios de fase  $\times$  dose e a variabilidade entre os filhotes. Também observa-se um aumento da variabilidade ao longo do tempo.

Quanto as correlações observa-se que elas ficam mais fortes à medida que os filhotes ficam mais pesados e mais fracas a medida que os tempos entre as pesagens se distanciam, como era ` esperado (Figura 3).

Foram ajustados alguns modelos lineares mistos com dois níveis aninhados de efeitos aleatórios e com diferentes estruturas da matriz de covariancias nas medidas repetidas, buscando um me- ˆ lhor ajuste. Entretanto, quando considerou-se conjuntamente os dois n´ıveis aninhados de efeitos aleatórios e as variâncias heterogêneas nas medidas repetidas houve problema de convergência

e nesses casos, apenas o nível aleatório de rata foi utilizado. Os parâmetros e critério de convergência usados foram os padrões do SAS. O modelo com efeitos aleatórios no intercepto e nos coeficientes linear, quadrático e cúbico de rata e filhote não convergiu. Também o modelo expresso em (3) contendo, efeitos aleatórios nos níveis de rata e filhote até os coeficientes de grau 2 não convergiu. Dessa forma, foi obtido o gráfico, proposto por Pinheiro e Bates (2000), dos intervalos de confiança dos parâmetros das regressões polinomiais de grau 2 ajustadas individualmente para cada filhote, por mínimos quadrados ordinários e este indicou a exclusão do efeito aleatório no intercepto de filhote. Partiu-se então desse modelo expresso em (3), sem o efeito aleatório no intercepto de filhote  $b_{0ij}$ , com erros independentes e variâncias constantes e foi-se, passo a passo, aumentando a sua complexidade. Os modelos ajustados são apresentados na Tabela 1.

A Figura 3 apresenta a análise de resíduos do modelo 1. Pelo diagrama de dispersão dos resíduos de Pearson x preditos (Figura 3(a)), observa-se um comportamento periódico que viola a suposição de aleatoriedade e simetria ao redor de zero. Na Figura 3(b) fica ainda mais evidente esse comportamento dos resíduos, semelhante em todas as combinações de fase e dose, indicando a necessidade de inclusão de algum termo em função da idade no modelo. Uma vez que esse comportamento periódico está centrado em zero, foi possível representá-lo por uma função cosseno, como mostra a Figura  $3(c)$ , sendo os pontos em preto os valores de  $cos(at), a = 5,753054, t = 0,1,...,22$ . A constante *a* foi obtida a partir de um ajuste não linear  $y = \alpha + cos(at)$ , sendo *y* os resíduos do modelo 1. Dessa forma, usando esse artifício (PINHEIRO; BATES, 2000), foi possível incluir no modelo linear misto uma covariável para modelar o comportamento periodico dos pesos dos filhotes. ´

Observa-se que a inclusão do termo  $cos(at)$  na parte fixa do modelo e a adicão dos efeitos aleatórios de rata associados a esse coeficiente contribuíram para melhorar o ajuste. Isso pode ser observado olhando conjuntamente os resultados das Tabelas 2 e 3. Por exemplo, o modelo 3 é preferível comparado com os modelos 1 e 2, enquanto que o modelo 7 é preferível com relação aos modelos 8 e 9.

Os resultados do TRV e AIC (Tabelas 2 e 3) indicaram o modelo 7, enquanto que o BIC o modelo 6, como primeira opção, uma vez que esse último aplica uma penalização maior com relação ao aumento do número de parâmetros no modelo. Ainda assim, o modelo 7 foi indicado como segunda opção pelo BIC.

Observa-se que o número de parâmetros aumenta muito ao considerar  $R_{ij}$  igual a UN, pelo fato de cada filhote ser observado em 23 tempos, resultando em  $(23 \times 24)/2 = 276$  parâmetros de covariâncias.

A partir da Tabela 4 é possível verificar que os resultados dos testes de efeitos fixos, por serem condicionais às estimativas dos parametros de covariâncias, se alteram dependendo das estruturas de covariâncias consideradas. Os níveis descritivos foram obtidos pelo SAS a partir dos ajustes de MV. O modelo 6 resultou em MV infinita e por essa razão os níveis descritivos não puderam ser obtidos.

|                | parte fixa  | parte aleatória                  | parâm. covar.                                                           | parte aleatória    | parâm.covar.                                 | estr. covar.           |
|----------------|-------------|----------------------------------|-------------------------------------------------------------------------|--------------------|----------------------------------------------|------------------------|
| modelo         | adicional   | nível 1                          | nível 1                                                                 | nível 2            | nível 2                                      | dos erros              |
|                |             | $b_{0i}, b_{1i}, b_{2i}$         | $\sigma_{r0}^2, \sigma_{r1}^2, \sigma_{r2}^2$                           | $b_{1ij}, b_{2ij}$ | $\sigma_{f1}^2, \sigma_{f2}^2, \sigma_{f12}$ | $\sigma^2I$            |
|                |             |                                  | $\sigma_{r01}, \sigma_{r02}, \sigma_{r12}$                              |                    |                                              |                        |
| $\mathfrak{2}$ | $cos(at_k)$ | $b_{0i}, b_{1i}, b_{2i}$         | $\sigma_{r0}^2, \sigma_{r1}^2, \sigma_{r2}^2$                           | $b_{1ij}, b_{2ij}$ | $\sigma_{f1}^2, \sigma_{f2}^2, \sigma_{f12}$ | $\overline{\sigma^2I}$ |
|                |             |                                  | $\sigma_{r01}, \sigma_{r02}, \sigma_{r12}$                              |                    |                                              |                        |
|                |             |                                  | $\sigma_{r0}^2, \sigma_{r1}^2, \sigma_{r2}^2, \sigma_{r3}^2$            |                    |                                              |                        |
| 3              | $cos(at_k)$ | $b_{0i}, b_{1i}, b_{2i}, b_{3i}$ | $\sigma_{r01}, \sigma_{r02}, \sigma_{r03}$                              | $b_{1ij}, b_{2ij}$ | $\sigma_{f1}^2, \sigma_{f2}^2, \sigma_{f12}$ | $\sigma^2I$            |
|                |             |                                  | $\sigma_{r12}, \sigma_{r13}, \sigma_{r23}^2$                            |                    |                                              |                        |
|                |             |                                  | $\sigma_{r0}^2, \sigma_{r1}^2, \sigma_{r2}^2, \sigma_{r3}^2$            |                    |                                              |                        |
| 4              | $cos(at_k)$ | $b_{0i}, b_{1i}, b_{2i}, b_{3i}$ | $\sigma_{r01}, \sigma_{r02}, \sigma_{r03}$                              | $b_{1ij}, b_{2ij}$ | $\sigma_{f1}^2, \sigma_{f2}^2, \sigma_{f12}$ | AR(1)                  |
|                |             |                                  | $\sigma_{r12}, \sigma_{r13}, \sigma_{r23}^2$                            |                    |                                              |                        |
|                |             |                                  | $\sigma_{r0}^2, \sigma_{r1}^2, \sigma_{r2}^2, \sigma_{r3}^2$            |                    |                                              |                        |
| 5              | $cos(at_k)$ | $b_{0i}, b_{1i}, b_{2i}, b_{3i}$ | $\sigma_{r01}, \sigma_{r02}, \sigma_{r03}$                              |                    |                                              | ARH(1)                 |
|                |             |                                  | $\sigma_{r12}, \sigma_{r13}, \sigma_{r23}^2$                            |                    |                                              |                        |
|                |             |                                  | $\sigma_{r0}^2, \sigma_{r1}^2, \sigma_{r2}^2, \sigma_{r3}^2$            |                    |                                              |                        |
| 6              | $cos(at_k)$ | $b_{0i}, b_{1i}, b_{2i}, b_{3i}$ | $\sigma_{r01}, \sigma_{r02}, \sigma_{r03}$                              |                    |                                              | ANTE(1)                |
|                |             |                                  | $\sigma_{r12}, \sigma_{r13}, \sigma_{r23}^2$                            |                    |                                              |                        |
|                |             |                                  | $\sigma_{r0}^2, \overline{\sigma_{r1}^2, \sigma_{r2}^2, \sigma_{r3}^2}$ |                    |                                              |                        |
| $\overline{7}$ | $cos(at_k)$ | $b_{0i}, b_{1i}, b_{2i}, b_{3i}$ | $\sigma_{r01}, \sigma_{r02}, \sigma_{r03}$                              |                    |                                              | <b>UN</b>              |
|                |             |                                  | $\sigma_{r12}, \sigma_{r13}, \sigma_{r23}^2$                            |                    |                                              |                        |
| 8              | $cos(at_k)$ | $b_{0i}, b_{1i}, b_{2i}$         | $\sigma_{r0}^2, \sigma_{r1}^2, \sigma_{r2}^2$                           |                    |                                              | <b>UN</b>              |
|                |             |                                  | $\sigma_{r01}, \sigma_{r02}, \sigma_{r12}$                              |                    |                                              |                        |
| 9              |             | $b_{0i}, b_{1i}, b_{2i}$         | $\sigma_{r0}^2, \sigma_{r1}^2, \sigma_{r2}^2$                           |                    |                                              | <b>UN</b>              |
|                |             |                                  | $\sigma_{r01}, \sigma_{r02}, \sigma_{r12}$                              |                    |                                              |                        |

Tabela 1: Modelos selecionados para comparação considerando a parte fixa expressa em (3).

 $a=5,753054.$ 

Tabela 2: Estatísticas de ajuste dos modelos.

|                | $n^{\circ}$ parâm. | $n^{\circ}$ parâm. | -2log veros.        | AIC                 | BIC.                |  |
|----------------|--------------------|--------------------|---------------------|---------------------|---------------------|--|
| modelo         | ef. fixos          | covar.             | MVR (MV)            | MVR (MV)            | MVR (MV)            |  |
|                | 18                 | 10                 | (23.363,2)          | (23.437,2)          | (23.514, 6)         |  |
| $\overline{2}$ | 19                 | 10                 | 22.308,5 (22.107,5) | 22.328,5 (22.183,5) | 22.349,5 (22.263,1) |  |
| 3              | 19                 | 14                 | 22.081,5            | 22.109,5            | 22.138,9            |  |
| 4              | 19                 | 15                 | 21.631,9            | 21.661,9            | 21.693,3            |  |
| 5              | 19                 | 34                 | 21.102,7            | 21.170,7            | 21.241,9            |  |
| 6              | 19                 | 55                 | 20.943,5            | 21.053,5            | 21.168,7            |  |
| 7              | 19                 | 286                | 20.012,8            | 20.584,8            | 21.183,8            |  |
| 8              | 19                 | 282                | 20.128,4 (19.925,8) | 20.692,4 (20.545,8) | 21.283,0 (21.195,1) |  |
| 9              | 18                 | 282                | (20.121,4)          | (20.739,4)          | (21.386,6)          |  |

Os valores entre parenteses foram obtidos considerando a estimação por MV.

| modelos comparados |            | método     | diferença             | diferença    | dist. assint.                   | nível      |
|--------------------|------------|------------|-----------------------|--------------|---------------------------------|------------|
| aninhado           | referência | estimação  | n <sup>o</sup> parâm. | -2log veros. | estat. teste                    | descritivo |
|                    |            | MV         |                       | 1.255,70     | $\chi_1^2$                      | ${<,}0001$ |
| 2                  | 3          | <b>MVR</b> | $\overline{4}$        | 227,00       | $0.5\chi_3^2 + 0.5\chi_4^2$     | ${<,}0001$ |
| 3                  | 4          | <b>MVR</b> |                       | 449,60       | $\chi_1^2$                      | ${<,}0001$ |
| $\overline{4}$     | 5          | <b>MVR</b> | 19                    | 529,20       | $0.5\chi_{17}^2+0.5\chi_{19}^2$ | ${<,}0001$ |
| 5                  | 6          | <b>MVR</b> | 21                    | 159,20       | $\chi_{21}^2$                   | ${<,}0001$ |
| 6                  |            | <b>MVR</b> | 55                    | 930,70       | $\chi^2_{55}$                   | ${<,}0001$ |
| 8                  |            | <b>MVR</b> | $\overline{4}$        | 115,60       | $\chi_4^2$                      | ${<,}0001$ |
| 9                  | 8          | MV         |                       | 195,60       | $\chi_1^2$                      | ${<,}0001$ |
|                    |            |            |                       |              |                                 |            |

Tabela 3: Comparação dos modelos ajustados.

Tabela 4: Níveis descritivos (p-valor) dos testes tipo III de efeitos fixos.

| efeitos fixos                                  | 1          | 2          | 3          | $\overline{4}$ | 5          | 7          | 8          | 9          |
|------------------------------------------------|------------|------------|------------|----------------|------------|------------|------------|------------|
| fase                                           | 0,6802     | 0,6788     | 0,8589     | 0,7997         | 0,7984     | 0,7663     | 0,9079     | 0,9079     |
| dose                                           | 0,3543     | 0,3500     | 0,2734     | 0,2815         | 0,0926     | 0,0641     | 0,0693     | 0,0693     |
| fase $\times$ dose                             | 0,1294     | 0,1261     | 0,1147     | 0,0834         | 0,0042     | 0,0147     | 0,0160     | 0,0160     |
| idade                                          | ${<,}0001$ | ${<,}0001$ | ${<,}0001$ | ${<,}0001$     | ${<,}0001$ | ${<,}0001$ | ${<,}0001$ | ${<,}0001$ |
| fase $\times$ idade                            | 0,3929     | 0,3842     | 0,4637     | 0,4426         | 0,6304     | 0,5105     | 0,4586     | 0,4586     |
| $dose \times idade$                            | 0,2564     | 0,2435     | 0,1910     | 0,1905         | 0,0946     | 0,0740     | 0,0616     | 0,0616     |
| fase $\times$ dose $\times$ idade              | 0,5963     | 0,5846     | 0,6621     | 0,7282         | 0,4350     | 0,4755     | 0,4498     | 0,4498     |
| $i$ dade <sup>2</sup>                          | ${<,}0001$ | ${<,}0001$ | ${<,}0001$ | ${<,}0001$     | ${<,}0001$ | ${<,}0001$ | ${<,}0001$ | 0,0186     |
| fase $\times$ idade <sup>2</sup>               | 0,1653     | 0,1358     | 0,0416     | 0,0680         | 0,1487     | 0,2949     | 0,5143     | 0,5143     |
| dose $\times$ idade <sup>2</sup>               | 0,2298     | 0,1828     | 0,2293     | 0,1864         | 0,0149     | 0,0032     | 0,0011     | 0,0011     |
| fase $\times$ dose $\times$ idade <sup>2</sup> | 0,0220     | 0,0121     | 0,0006     | 0,0140         | 0,0120     | 0,0042     | 0,1164     | 0,1164     |
| idade <sup>3</sup>                             | ${<,}0001$ | ${<,}0001$ | ${<,}0001$ | ${<,}0001$     | ${<,}0001$ | ${<,}0001$ | ${<,}0001$ | ${<,}0001$ |
| fase $\times$ idade <sup>3</sup>               | 0,0785     | 0,0513     | 0,0055     | 0,0197         | 0,0849     | 0,4848     | 0,6846     | 0,6846     |
| dose $\times$ idade <sup>3</sup>               | 0,1940     | 0,1337     | 0,1356     | 0,1369         | 0,0177     | 0,0016     | 0,0008     | 0,0008     |
| fase $\times$ dose $\times$ idade <sup>3</sup> | 0,2874     | 0,2166     | 0,0120     | 0,1660         | 0,1893     | 0,0370     | 0,3095     | 0,3095     |
| T (tamanho ninhada)                            | <,0001     | <,0001     | <,0001     | <,0001         | <,0001     | <,0001     | <,0001     | <,0001     |
| P (peso inicial rata)                          | 0,0162     | 0,0161     | 0,0125     | 0,0152         | 0,0200     | 0,0003     | 0,0003     | 0,0003     |
| G (tempo gestação)                             | 0,0271     | 0,0271     | 0,0295     | 0,0320         | 0,0760     | 0,1865     | 0,1802     | 0,1803     |
| $cos(a \times idade)$                          |            | ${<,}0001$ | ${<,}0001$ | ${<,}0001$     | ${<,}0001$ | ${<,}0001$ | ${<,}0001$ |            |

Estimação dos parâmetros por MV e nesse caso o modelo 6 não convergiu.

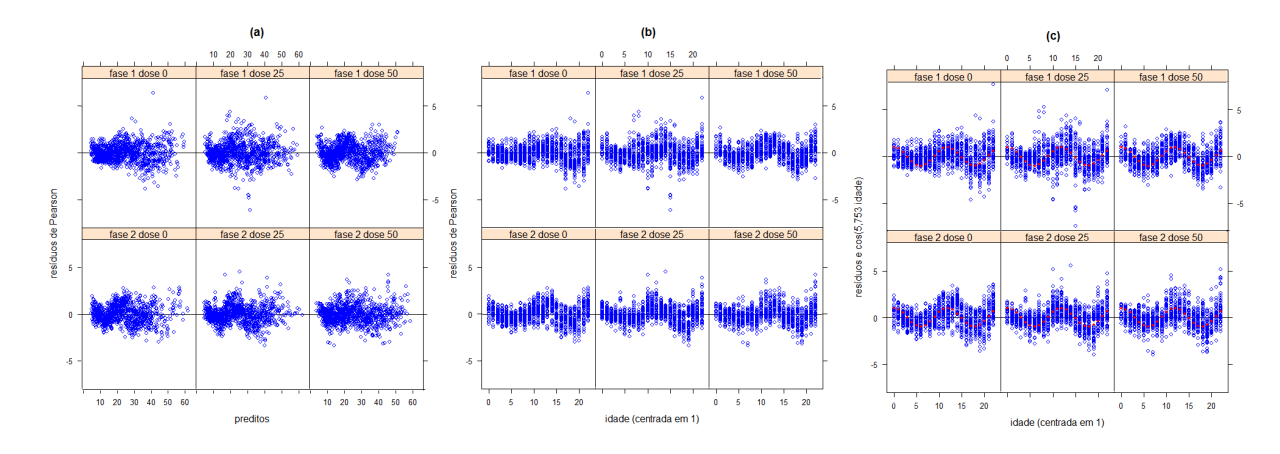

Figura 3: Gráfico dos resíduos do modelo 1.

## 4 Conclusões

Dentre os modelos lineares mistos abordados neste trabalho, aquele que melhor se ajustou as curvas de pesos dos filhotes e às curvas médias das combinações de fase da gestação e dose do fungicida, levando em conta as variabilidades e correlações, possui parte fixa formada por um polinômio de grau 3 na idade, algumas covariáveis de ratas: peso da ninhada, peso inicial da rata e tempo de gestação e também por uma covariável adicional que modelou o comportamento periódico dos pesos ao longo do tempo. Com relação a parte aleatória, o modelo selecionado é constituído por matrizes não estruturadas, tanto para modelar a variabilidade e as correlações entre os parâmetros de crescimento das ratas (entre ratas) como também a variabilidade e as correlações entre as medidas tomadas ao longo do tempo (dentro de filhotes).

Uma vez que a interação entre fase e dose foi significativa com relação ao intercepto (peso inicial do filhote) e aos termos quadrático e cúbico, pôde-se concluir que há efeito de dose do fungicida no peso inicial e no crescimento e que este efeito e diferente dependendo da fase da ´ gestação que a rata recebeu a dose. Comparações mais detalhadas das curvas médias são obtidas por meio de contrastes ortogonais feitos a partir do modelo selecionado.

Em trabalhos futuros pretende-se apresentar uma análise de diagnóstico mais completa, abordando a influência de pontos atípicos e propor ajustes de modelos não lineares aos dados.

# **Referências**

- [1] GOLDSTEIN, H. Multilevel Statistical Models. 3rd ed. Kendall's Advanced Theory of Statistics, v. 3. London: Arnold, 2003. 253p.
- [2] NOBRE, J. S.; Métodos de Diagnóstico para Modelos Lineares Mistos. Orientador: SINGER, J. M. Dissertação de Mestrado. IME- USP, 2004, São Paulo.
- [3] PINHEIRO, J. C.; BATES, D. M. Mixed-Effects Models in S and S-PLUS. Statistics and Computing. New York: Springer, Inc. , 2000. 528 p.
- [4] RAUDENBUSH, S. W.; BRYK, A. S. Hierarchical Linear Models: Applications and Data Analysis Methods. 2nd ed. Advanced Quantitative Techniques in the Social Sciences Series 1. London: Sage Publications, Inc., 2002. 485 p.
- [5] SAS Institute Inc. SAS OnlineDoc®, p.3. 2011. Disponível em: <http://support.sas.com/documentation/93/>. Acesso em: 10 jan. 2012.
- [6] SINGER, J. D. Using SAS PROC MIXED to Fit Multilevel Models, Hierarchical Models, and Individual Growth Models. Journal of Educational and Behavioral Statistics, vol 24, no 4: 323-355 p, 1998. Disponível em: <http://www.stanford.edu/class/educ260/sasprocmixed.pdf>. Acesso em: 1 fev. 2013.
- [7] SINGER, J. M.; NOBRE, J. S.; ROCHA, F. M. M. Análise de Dados Longitudinais. Versão parcial preliminar, 2012. 221 p. Disponível em: http://www.ime.usp.br/∼jmsinger/Textos/Singer&Nobre&Rocha2012mar.pdf. Acesso em: 1 fev. 2013.
- [8] VERBEKE, G.; MOLENBERGHS, G., Linear Mixed Models for Longitudinal Data. Berlin, Springer-Verlag, 2000. 568p.
- [9] WEST, B. T.; WELCH, K. B.; GALECKI, A. T. Linear Mixed Models: A Practical Guide Using Statistical Software. New York, Chapman & Hall/CRC, 2007. 339 p.